#### ОБЪЕКТНО-ОРИЕНТИРОВАННОЕ ПРОГРАММИРОВАНИЕ

Исключения, RAII

# ВОПРОСЫ

- **Что такое специализация шаблона класса? Какие** ограничения накладываются на специализацию шаблона класса?
- **Возможно ли унаследовать один шаблон класса от** другого? Какие существуют ограничения при наследовании шаблонов и чем они вызываются?
- $\bullet$  Каким образом можно обратиться к методам базового шаблона при наследовании?

#### ОБРАБОТКА ИСКЛЮЧИТЕЛЬНЫХ СИТУАЦИЙ В  $C++$

#### ОБРАБОТКА ИСКЛЮЧИТЕЛЬНЫХ СИТУАЦИЙ

- **Инструкции, которые могут возбуждать** исключения, должны быть заключены в try*блок*.
- **Такой блок начинается с ключевого слова try,** за которым идет последовательность инструкций, заключенная в фигурные скобки, а после этого – список обработчиков, называемых catch*-предложениями*.
- try-блок группирует инструкции программы и ассоциирует с ними обработчики исключений.

4

# БЛОК CATCH

- <u> ◎ В языке C++ исключения обрабатываются в</u> предложениях catch. Когда какая-то инструкция внутри try-блока возбуждает исключение, то просматривается список последующих предложений catch в поисках такого, который может его обработать
- $\bullet$  Catch-обработчик состоит из трех частей:
	- ключевого слова catch,
	- **объявления одного типа или одного объекта,** заключенного в круглые скобки (оно называется *объявлением исключения*),
	- и составной инструкции.

# ПРИМЕР БЛОКА CATCH

```
catch ( pushOnFull ) {
   cerr \lt "trying to push value on a full stack\n";
   			return;
}
catch ( popOnEmpty ) {
   cerr \lt "trying to pop a value on an empty stack\n";
   			return;
}	
catch ( const char * ) {
   cerr << "some const char* exception\n";
   			return;
}
catch ( \ldots ) {
   cerr \lt "some const char* exception\n";
   			return;
}
```
# БЛОК CATCH

- **Для обработки исключения выбирается тот** обработчик, для которого типы в объявлении исключения и в возбужденном исключении совпадают (или могут быть приведены друг к другу)
- **После завершения обработчика выполнение** приложения возобновляется с инструкции, идущей за последним catch-обработчиком в списке.

# ОБРАБОТЧИК САТСН

- Обработчик исключительной ситуации считается найденным, если тип в блоке catch
	- Тот же, что и в throw (T, const T, T&, const T&)  $\odot$
	- Или является открытым базовым классом для  $\odot$ класса исключения, указанного в throw
	- Или является указателем, который может быть  $\odot$ преобразован к типу указателя в throw
	- Или в качестве параметра catch вместо класса  $\odot$ указано «...», что данный блок перехватывает и обрабатывает любой тип исключений

```
catch ( ... )cerr << "I'm your last chance!!!\n";
```
РАДЧЕНКО Г.И. (с) КАФЕДРА СП ЮУРГУ 2013

8

#### ОБЪЯВЛЕНИЕ ИСКЛЮЧЕНИЯ

- Объявлением исключения в catch-обработчике могут быть объявления типа или объекта.
- **© Объявление типа исключения позволяет** идентифицировать исключительную ситуацию, но не позволяет получить дополнительную информацию о возникшем исключении.

```
catch ( pushOnFull ) {
   cerr << "trying to push value on a full stack\n";
   			return;
```
}

## ОБЪЕКТ-ИСКЛЮЧЕНИЕ

- **Если необходимо получить значение или как**то манипулировать объектом, созданным в выражении throw создается объектисключеиние.
- **При перехвате объектов-исключений (или** ссылок на объекты исключения) инструкции внутри catch-обработчика могут обращаться к информации, сохраненной в объекте выражением throw.

#### ГЕНЕРАЦИЯ ОБЪЕКТА- ИСКЛЮЧЕНИЯ

```
// новый класс исключения:
// он сохраняет значение, которое не удалось поместить в стек
class pushOnFull {
public:
   pushOnFull(int i) : _value(i) { }
   int value { return _value; }
private:
   			int _value;
};	
void iStack::push( int value )
{	
   if (full() )throw pushOnFull( value );
   11...}
```
11

#### ПЕРЕХВАТ И ОБРАБОТКА ОБЪЕКТА-ИСКЛЮЧЕНИЯ

• В объявлении исключения в catchобработчике появляется определение ссылки на объект eObj, с помощью которого вызывается функция-член value() класса pushOnFull

```
catch ( pushOnFull &eObj ) {
   cerr << "trying to push value << "eObj.value()
        								<<	"on	a	full	stack\n";
}
```
#### РАСКРУТКА СТЕКА ИСКЛЮЧЕНИЯ

#### ОБРАБОТКА ВОЗНИКАЮЩЕГО ИСКЛЮЧЕНИЯ

- Когда выражение throw находится в tryблоке, все ассоциированные с ним предложения catch исследуются с точки зрения того, могут ли они обработать исключение.
- Если подходящее предложение catch найдено, то исключение обрабатывается. В противном случае поиск продолжается в вызывающей функции.
- **Этот поиск последовательно проводится во** всей цепочке вложенных вызовов.

## PACKPYTKA CTEKA

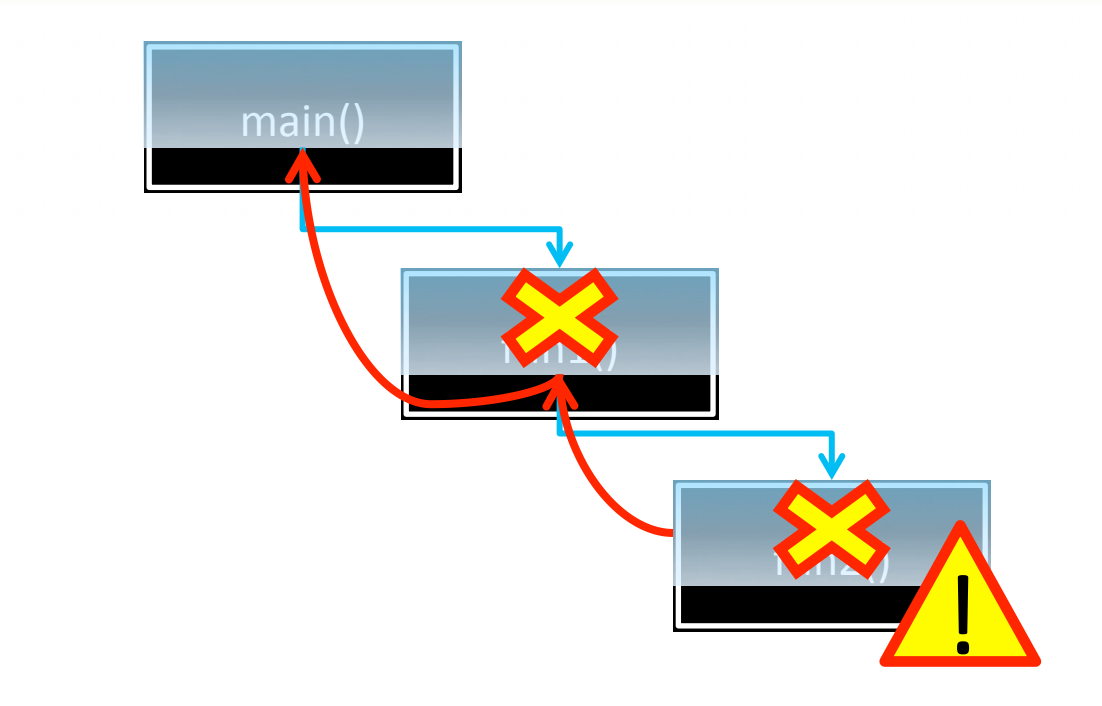

РАДЧЕНКО Г.И. (С) КАФЕДРА СП ЮУРГУ 2013

# РАСКРУТКА СТЕКА

- **Процесс, при котором приложение, при** возникновении исключительной ситуации, последовательно покидает составные блоки (вложенные блоки инструкций и вызовы функций) в поисках блока catch, способного обработать возникшее исключение, называется раскруткой *стека*.
- **По мере раскрутки прекращают существование** локальные объекты, объявленные в блоках, из которых произошел выход.

#### **• Вызываются деструкторы локальных объектов.**

#### ПОВТОРНОЕ ВОЗБУЖДЕНИЕ ИСКЛЮЧЕНИЙ

- **Передать исключение другому catch**обработчику можно с помощью *повторного возбуждения исключения*.
- **Для этой цели предусмотрена конструкция** throw, которая может быть вызвана только catch-обработчика.
- **Если объект-исключение передается по** ссылке, то можно изменить состояние объекта-исключения и передать обновленный объект при инициализации throw.

#### **TROW**

```
void calculate( int op ) {
try {
      // исключение, возбужденное mathFunc(), имеет значение zeroOp
      mathFunc( op );
   			}
   catch ( EHstate &eObj ) {
      // что-то исправить
      						//	модифицируем	объект-исключение
      eObj = severeErr;
      					throw;
   			}
}
```
# ОБРАБОТКА БЕЗ CATCH

- **Если обработчик исключения не находится,** вызывается функция terminate() из стандартной библиотеки С++.
- $\odot$  По умолчанию terminate() активизирует функцию abort(), которая аномально завершает программу.
- $\odot$  Можно переопределить функцию terminate() если требуется отдать последние почести погибающему приложению.

#### RAII - RESOURCE ACQUISITION IS INITIALIZATION

# RESOURCE ACQUISITION IS INITIALIZATION

**• Получение ресурса есть инициализация (англ.** Resource Acquisition Is Initialization (RAII))  $$ шаблон проектирования объектноориентированного программирования, смысл которого заключается в том, что получение некоторого ресурса совмещается с инициализацией, а освобождение  $-$  с уничтожением объекта.

## ПРИМЕР РАБОТЫ БЕЗ RAII

- В Java значениями переменных являются не  $\circledcirc$ сами объекты, а ссылки на них.
- Поэтому для всех объектов память выделяется  $\circledcirc$ динамически, а сами объекты имеют неопределённое время жизни.
- В связи с этим, освободить ресурс в  $\circledcirc$ деструкторе невозможно, так как неизвестно, когда объект будет удалён (и будет ли удалён вообще). Поэтому в Java нет деструкторов, которые бы гарантированно вызывались.

#### ПРИМЕР РАБОТЫ БЕЗ RAII

```
try {
    File file = new File("/path/to/file");
    // Do stuff with file
}	finally	{
    				file.close();
}
```
## ПРИМЕР РАБОТЫ БЕЗ RAII

Та же проблема в C++ решается по-другому:  $\circledcirc$ посредством закрытия файла в деструкторе объекта. Так как при раскручивании стека всегда вызываются деструкторы локальных объектов, файл закроется в любом случае.

```
try {
    File file = new File("/path/to/file");
    // Do stuff with file
//whatever
```
#### ИСКЛЮЧЕНИЯ В КОНСТРУКТОРАХ И ДЕСТРУКТОРАХ

# ИСКЛЮЧИТЕЛЬНЫЕ СИТУАЦИИ В КОНСТРУКТОРАХ

- **Конструкторы не могут возвращать коды** ошибок, соответственно исключения - это единственный метод, чтобы понять, что в конструкторе что-то пошло не так.
- **Но необходимо правильно обрабатывать** исключительные ситуации в таких случаях.
- **Особенно если в конструкторе формируются** объекты в динамической памяти.

## ПРИМЕР ИСКЛЮЧИТЕЛЬНОЙ СИТУАЦИИ В КОНСТРУКТОРЕ

```
class Test {
Public:		
   Test() \{std::cout << "Test::Test()" << std::endl;
        // Здесь, в соответствии с RAII, захватили ресурсы
        if (1) { then if (1) }								}	else	{}
				}
    ~Test() {std::cout << "Test::~Test()" << std::endl;
        // А здесь мы освобождаем те самые важные ресурсы...}
};
int main() {
   Test* t = 0;
    try \{ t = new Test(); \text{ // Bpoqe } 6b \text{ cosnormal}.				}	catch	(	const	std::exception&	exc	)	{
        std::cout << exc.what() << std::endl;
				}
    delete t; \frac{1}{2} Удалили? Ну-ну...
    return 0;
}
```
# ИСКЛЮЧИТЕЛЬНЫЕ СИТУАЦИИ В КОНСТРУКТОРАХ

- **Не стоит пытаться передавать исключения за** тело конструктора, т.к. иначе, даже если мы не забываем вызвать delete, он не будет вызывать деструктор неправильно созданного объекта.
- **В** этом случае, никакие ресурсы, которые были инициализированы в конструкторе до вызова исключения (связи с БД, открытые файлы, и т.п.) уже никогда не будут освобождены (если они создавались в динамической памяти).

# РЕШЕНИЕ ПРОБЛЕМЫ?

Вместо указателей на объекты в динамической памяти  $\circledcirc$ можно использовать один из множества типов «умных указателей», которые удаляются автоматически при выходе из области видимости (как локальные объекты)

```
class Cnt {
private:
  X * xaX * xb:
public:
  Cnt(int a, int b) {
    cout << "Cnt::Cnt" << endl;
    xa = new X(a);xb = new X(b);\mathcal{F}\simCnt() {
    cout \lt\lt "Cnt::\simCnt" \lt\lt endl;
    delete xa;
    delete xb;
```
29

```
class Cnt {
private:
  auto ptr<X> ia;
  auto ptr<X> ib;
public:
  \text{Cnt}(int a, int b) : ia(new X(a)),ib(new X(b)) {
    cout << "Cnt::Cnt" << endl;
  }
  \simCnt() {
    cout << "Cnt::~Cnt" << endl;
```
# УКАЗАТЕЛЬ AUTO\_PTR

- <sup>●</sup> std::auto\_ptr<> реализует семантику владения.
- **Реализует так называемое разрушающее** *копирование* - при присваивании, объект передается от одного указателя другому, удаляясь у первого, чтобы не удалять объект дважды при выходе из области видимости.

## ИСКЛЮЧИТЕЛЬНАЯ СИТУАЦИЯ В ДЕСТРУКТОРЕ

```
class test
{
public:
    test() \{ \}\simtest(){
         throw std::runtime_error("Game over!");
    				}
};
int main() \{try {
         test t;
                  	 	throw	std::runtime_error("Error!");
    				}
    catch(std::exception const&)
    				{ }
    return 0;
}
```
31

# ИСКЛЮЧИТЕЛЬНЫЕ СИТУАЦИИ В ДЕСТРУКТОРАХ

- **◎ Когда исключение покидает блок, все** локальные объекты, созданные в этом блоке, уничтожаются.
- **Если деструктор объекта, уничтожаемого** во время развертки стека, генерирует исключение, то программа будет завершена досрочно, и ее уже ничего не  $cnacer - BBIBaerca$  функция terminate.

# ЧТО ДЕЛАТЬ С ОШИБКАМИ В ДЕСТРУКТОРЕ?

- **Запишите данные об ошибке в лог.**
- **Выведете сообщение на принтер, отправьте по** SMS, позвоните и сообщите об этом бабушке...
- **◎ НО НИ В КОЕМ СЛУЧАЕ НЕ ИНИЦИАЛИЗИРУЙТЕ** ИСКЛЮЧЕНИЕ
- **Исключение при раскрутке стека всегда будет** инициализировать функцию terminate().
- **Обрабатывайте все ошибки деструктора внутри деструктора.**

# ИТОГО

- $\circledast$  Исключительные ситуации обрабатываются в блоке catch, который идет после try.
- $\circ$  После try может идти несколько блоков catch, каждый из которых настроен на перехват определенного типа исключений
- $\bullet$  При возникновении исключения инициализируется раскрутка стека, заключающаяся в вызове деструкторов локальных объектов и передаче исключения вызывающей функции.
- $\bullet$  Если обработчик не найден, вызывается функция terminate() которая вызывает функцию abort()
- $\bullet$  Получение ресурса есть инициализация (англ. Resource Acquisition Is Initialization  $(RAII)$  – метод работы с ресурсами в C++
- $\bullet$  С исключительными ситуациями в конструкторах надо разбираться очень тщательно, иначе можете потерять память или выделенные в конструкторе ресурсы (используйте умные указатели)
- **НЕ ДАВАЙТЕ ИСКЛЮЧЕНИЯМ ВЫЙТИ ИЗ ДЕСТРУКТОРА**